# Package 'opencage'

January 16, 2018

Type Package

Title Interface to the OpenCage API

Version 0.1.4

Description Tool for accessing the OpenCage API, which provides forward geocoding (from placename to longitude and latitude) and reverse geocoding (from longitude and latitude to placename).

License GPL  $(>= 2)$ 

LazyData TRUE

URL <http://github.com/ropensci/opencage>

BugReports <http://github.com/ropensci/opencage/issues>

Imports httr, jsonlite, dplyr, memoise

RoxygenNote 6.0.1

Suggests testthat, lintr, knitr, rmarkdown

VignetteBuilder knitr

Encoding UTF-8

#### NeedsCompilation no

Author Maëlle Salmon [aut, cre], Noam Ross [ctb], Julia Silge [rev] (Julia Silge reviewed the package for rOpenSci, see https://github.com/ropensci/onboarding/issues/36.), Jake Russ [ctb], Daniel Possenriede [ctb]

Maintainer Maëlle Salmon <maelle.salmon@yahoo.se>

Repository CRAN

Date/Publication 2018-01-16 11:31:26 UTC

## <span id="page-1-0"></span>R topics documented:

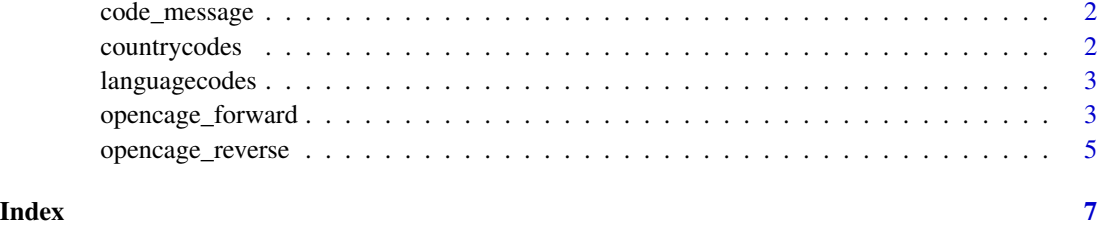

code\_message *API messages*

### Description

API messages

#### Format

Codes and corresponding messages from the API.

### Examples

data("code\_message")

countrycodes *Country codes*

### Description

Country codes

#### Format

All possible ISO 3166-1 Alpha 2 standard country codes.

#### Examples

data("countrycodes")

<span id="page-2-0"></span>languagecodes *Language codes*

#### Description

Language codes

#### Format

All possible ISO 639-2 language codes.

#### Examples

data("languagecodes")

opencage\_forward *Forward geocoding*

### Description

Forward geocoding, from placename to latitude and longitude tuplet(s).

#### Usage

```
opencage_forward(placename, key = opencage_key(), bounds = NULL,
  countrycode = NULL, language = NULL, limit = 10,
 min_confidence = NULL, no_annotations = FALSE, no_dedupe = FALSE,
 no_record = FALSE, abbrv = FALSE, add_request = TRUE)
```
#### Arguments

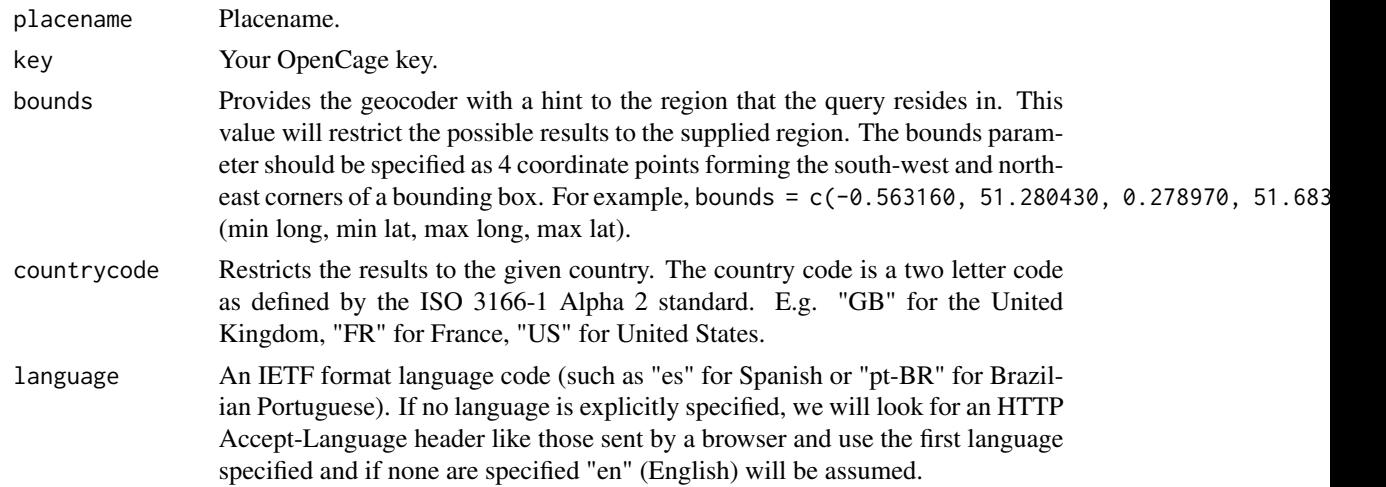

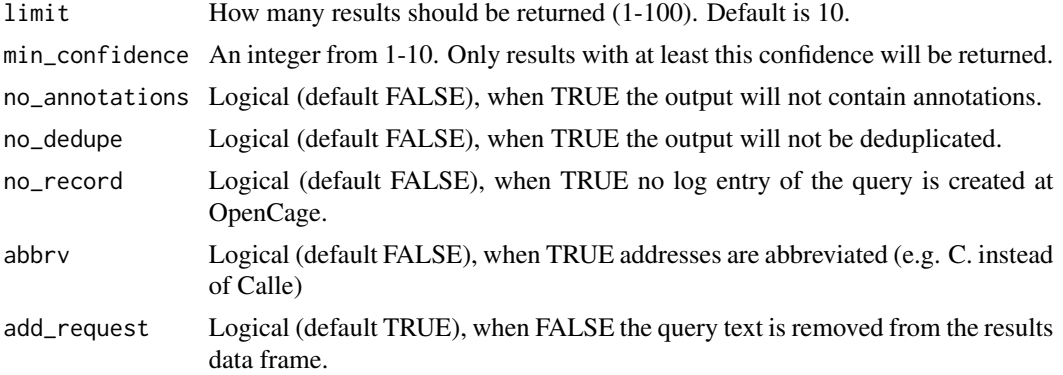

#### Details

To get an API key to access OpenCage geocoding, register at [https://geocoder.opencagedata.](https://geocoder.opencagedata.com/pricing) [com/pricing](https://geocoder.opencagedata.com/pricing). The free API key provides up to 2,500 calls a day. For ease of use, save your API key as an environment variable as described at [https://stat545-ubc.github.io/bit003\\_](https://stat545-ubc.github.io/bit003_api-key-env-var.html) [api-key-env-var.html](https://stat545-ubc.github.io/bit003_api-key-env-var.html). Both functions of the package will conveniently look for your API key using Sys.getenv("OPENCAGE\_KEY") so if your API key is an environment variable called "OPENCAGE\_KEY" you don't need to input it manually.

The underlying data at OpenCage is updated about once a day. Note that the package uses 'memoise' with no timeout argument so that results are cached inside an active R session.

This function typically returns multiple results because of placename ambiguity; consider using the bounds parameter to limit the area searched.

#### Value

A list with

- results as a data.frame ('dplyr' 'tbl\_df') called results with one line per results,
- the number of results as an integer,
- the timestamp as a POSIXct object,
- rate\_info data.frame ('dplyr' 'tbl\_df') with the maximal number of API calls per day for the used key, the number of remaining calls for the day and the time at which the number of remaining calls with be reset.

#### Examples

```
## Not run:
opencage_forward(placename = "Sarzeau")
opencage_forward(placename = "Islington, London")
opencage_forward(placename = "Triererstr 15,
                              Weimar 99423,
                              Deutschland")
```
## End(Not run)

<span id="page-4-0"></span>opencage\_reverse *Reverse geocoding*

#### Description

Reverse geocoding, from latitude and longitude to placename(s).

#### Usage

```
opencage_reverse(latitude, longitude, key = opencage_key(), bounds = NULL,
 countrycode = NULL, language = NULL, limit = 10,
 min_confidence = NULL, no_annotations = FALSE, no_dedupe = FALSE,
 no_record = FALSE, abbrv = FALSE, add_request = TRUE)
```
#### Arguments

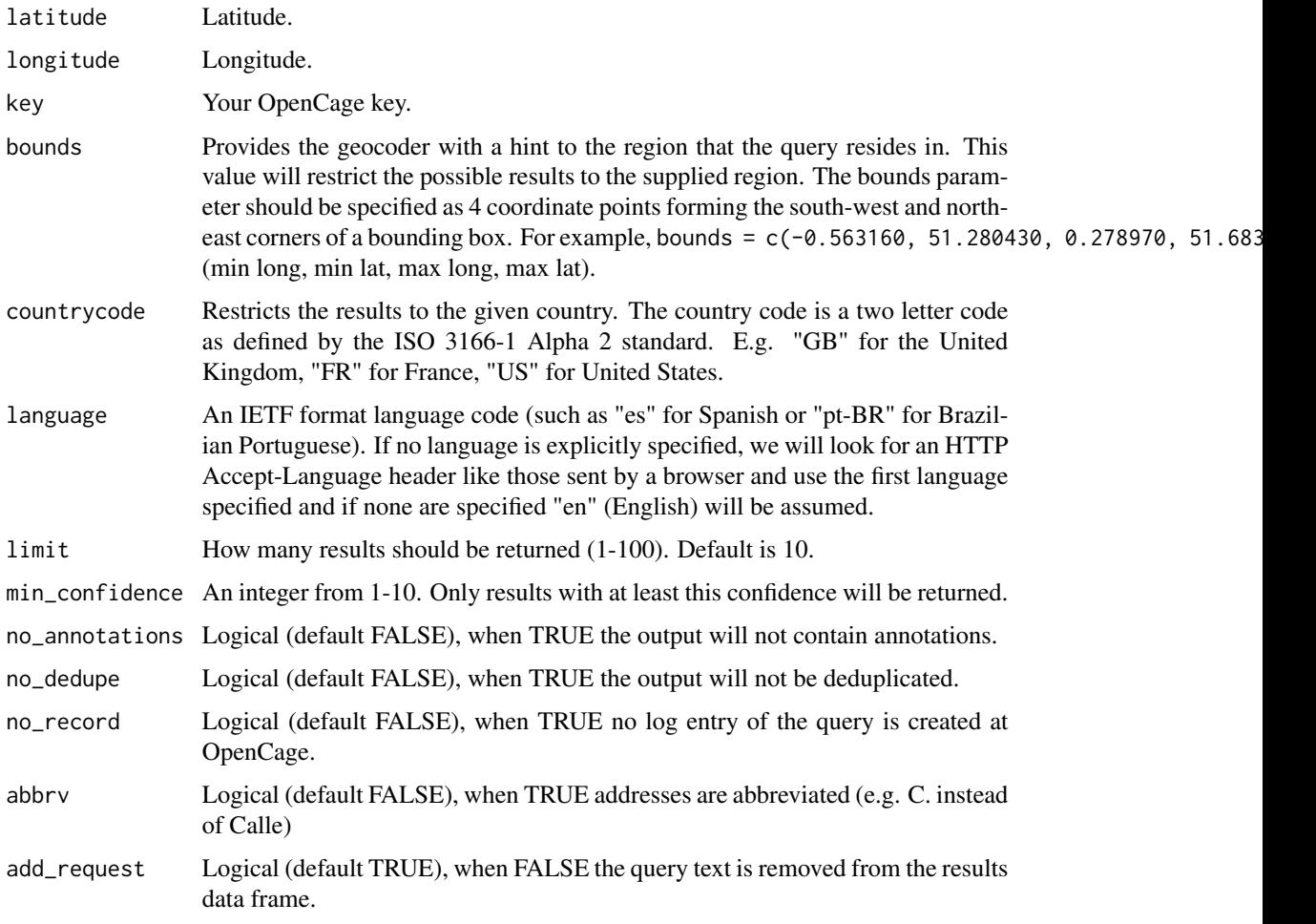

#### Details

To get an API key to access OpenCage geocoding, register at [https://geocoder.opencagedata.](https://geocoder.opencagedata.com/pricing) [com/pricing](https://geocoder.opencagedata.com/pricing). The free API key provides up to 2,500 calls a day. For ease of use, save your API key as an environment variable as described at [https://stat545-ubc.github.io/bit003\\_](https://stat545-ubc.github.io/bit003_api-key-env-var.html) [api-key-env-var.html](https://stat545-ubc.github.io/bit003_api-key-env-var.html). Both functions of the package will conveniently look for your API key using Sys.getenv("OPENCAGE\_KEY") so if your API key is an environment variable called "OPENCAGE\_KEY" you don't need to input it manually.

The underlying data at OpenCage is updated about once a day. Note that the package uses 'memoise' with no timeout argument so that results are cached inside an active R session.

#### Value

A list with

- results as a data.frame ('dplyr' 'tbl\_df') called results with one line per results,
- the number of results as an integer,
- the timestamp as a POSIXct object,
- rate\_info data.frame ('dplyr' 'tbl\_df') with the maximal number of API calls per day for the used key, the number of remaining calls for the day and the time at which the number of remaining calls with be reset.

#### Examples

```
## Not run:
opencage_reverse(latitude = 0, longitude = 0,
limit = 2)
```
## End(Not run)

# <span id="page-6-0"></span>Index

∗Topic data code\_message, [2](#page-1-0) countrycodes, [2](#page-1-0) languagecodes, [3](#page-2-0)

code\_message, [2](#page-1-0) countrycodes, [2](#page-1-0)

languagecodes, [3](#page-2-0)

opencage\_forward, [3](#page-2-0) opencage\_reverse, [5](#page-4-0)